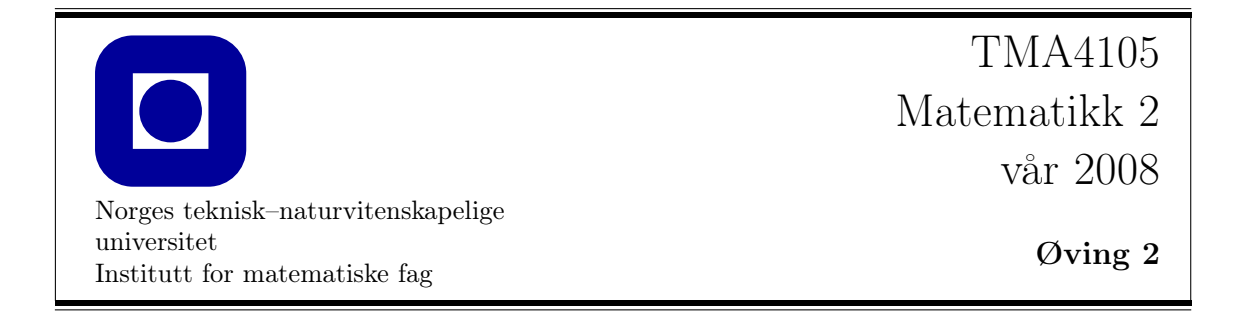

## Navn/kursparallell skrives her (ved gruppearbeid er det viktig at alle fyller ut):

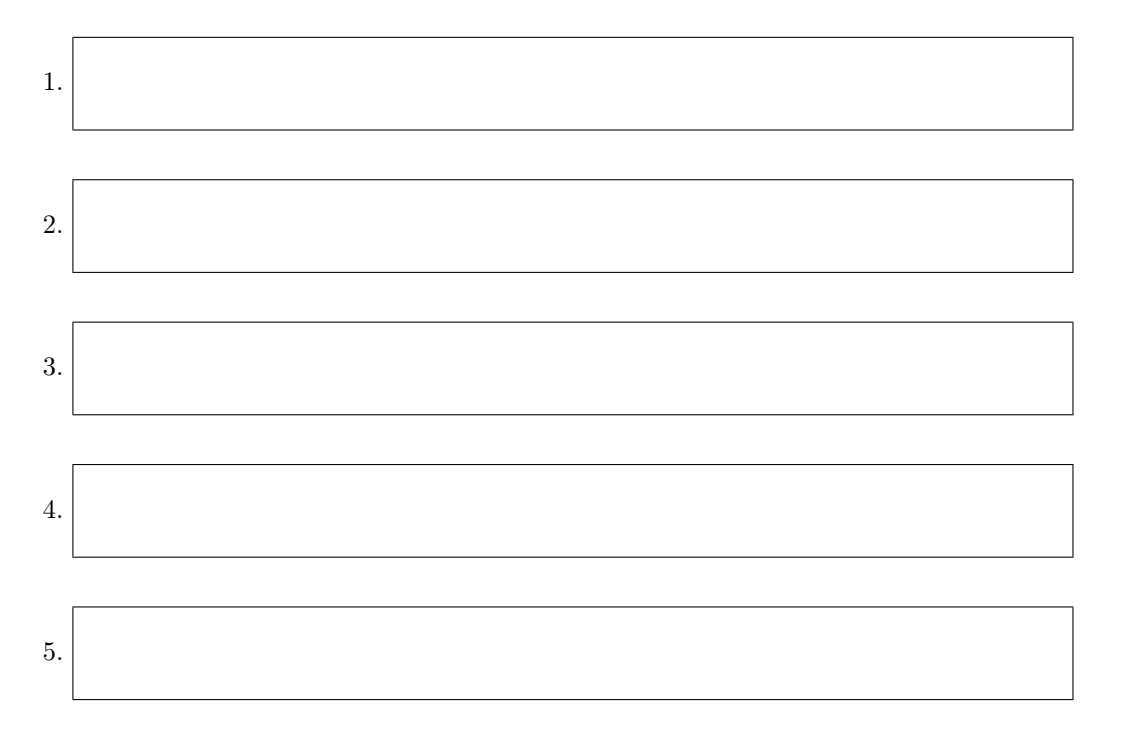

NB! Les følgende!

Besvarelsen kan leveres som gruppearbeid med maks. 5 personer i en gruppe. Hvis det leveres som gruppearbeid: Sørg for at alle deltagerne skriver navnet sitt over! Ta også med hvilken kursparallell du tilhører! Besvarelsene skal leveres på første forelesning i uke 18. Hvis det ikke passer, kan dere legge besvarelsen i posthyllen til foreleseren deres i 7. etasje i Sentralbygg II før fristen.

På hjemmesidene for kurset (fra hovedsiden, klikk på Maple i innholdsfortegnelsen) ligger Maplefiler som gir grunnleggende innføring i bruk av programmet.

Besvarelsen som skal leveres, består av to deler:

- Oppgavearkene, med utfylte svar der hvor det er angitt.
- Utskrifter av plot laget i Maple.

Det blir angitt i oppgaveteksten hvilke plot som skal legges ved. Plottene må merkes tydelig ved å skrive på oppgavenummer. F.eks. skal plottet til oppgave 1(a) merkes med 1(a). Det er lov å legge ved ekstra svarark (stiftet sammen med oppgavearkene) hvis du trenger mer plass til svarene dine.

Det er fire oppgaver i denne øvingen, og alle må besvares for å få godkjent.

1 Hensikt: Å lære hvordan vi plotter vektorfelter og feltlinjer med Maple.

## Maplekommandoer som er mest aktuelle: fieldplot, contourplot

## Maple-eksempelfil: Vektorfelter.mws

Vi ser i denne oppgaven på følgende vektorfelter:

$$
\mathbf{F}_1(x, y) = y\mathbf{i} + x\mathbf{j},
$$
  
\n
$$
\mathbf{F}_2(x, y) = (x^2 + 1)\mathbf{i} + y\mathbf{j},
$$
  
\n
$$
\mathbf{F}_3(x, y) = \frac{1}{x + y^2 + 4}\mathbf{i} + \frac{2y}{x + y^2 + 4}\mathbf{j},
$$
  
\n
$$
\mathbf{F}_4(x, y) = \cos 2y\mathbf{i} + x\mathbf{j}.
$$

- a) Bruk kommandoen fieldplot (se eksempelfilen) til å lage et plot av hvert av vektorfeltene, over området −2 ≤ x ≤ 2, −2 ≤ y ≤ 2. Plottene merkes med 1(a) og  $\mathbf{F}_1, \ldots, \mathbf{F}_4$ , henholdsvis.
- b) Finn ligninger for feltlinjene til  $\mathbf{F}_1, \ldots, \mathbf{F}_4$ . Her trenger du ikke bruke Maple. Husk at for å finne feltlinjene til et vektorfelt  $\mathbf{F}(x, y) = F_1(x, y)\mathbf{i} + F_2(x, y)\mathbf{j}$ , må vi løse ligningen

$$
\frac{dx}{F_1} = \frac{dy}{F_2}.
$$

Vi prøver å separere x og y, dvs. vi prøver å finne en funksjon  $P(x, y)$  slik at når vi ganger begge sider av ligningen over med  $P(x, y)$ , så får vi en ligning på formen

$$
f(x) dx = g(y) dy.
$$

Denne kan vi da integrere, og vi får en ligning

$$
\int f(x) \, dx = \int g(y) \, dy.
$$

For å hjelpe deg på vei, tar vi med et eksempel. Se på vektorfeltet

$$
\mathbf{F}(x, y) = e^x \mathbf{i} + e^{-x} \mathbf{j}.
$$

Da får vi ligningen

$$
\frac{dx}{e^x} = \frac{dy}{e^{-x}}
$$

og vi ganger med  $e^{-x}$  for å få

$$
e^{-2x} dx = dy
$$
  
\n
$$
\implies \int e^{-2x} dx = \int dy
$$
  
\n
$$
\implies -\frac{1}{2}e^{-2x} + C = y
$$

der C er en vilkårlig konstant. Den siste ligningen er altså ligningen for feltlinjene til F. Gjør nå tilsvarende for  $\mathbf{F}_1, \ldots, \mathbf{F}_4$ . Skriv utregningen og svarene dine her:

Feltlinjer for  $\mathbf{F}_1$ :

Feltlinjer for  $\mathbf{F}_2$ :

Feltlinjer for  $\mathbf{F}_3$ :

Feltlinjer for  $\mathbf{F}_4$ :

- c) Bruk utregningene fra forrige punkt og kommandoen contourplot til å lage plot av feltlinjene for  $\mathbf{F}_1, \ldots, \mathbf{F}_4$  over området  $-2 \le x \le 2, -2 \le y \le 2$ . Plottene merkes med  $1(c)$  og  $\mathbf{F}_1, \ldots, \mathbf{F}_4$ , henholdsvis.
- d) For vektorfeltet  $\mathbf{F}_1$ , lag et kombinert plot som viser både vektorfeltet og feltlinjene, dvs. en kombinasjon av plottene i (a) og (c) for  $\mathbf{F}_1$ . Plottet merkes med 1(d). (Dere kan for eksempel benytte display( { a , b } ), hvor a og b er de individuelle plot kommandoene. Dette fungerer også med flere enn to plot kommandoer og kan brukes i 1 (g).)
- e) Finn en potensialfunksjon for  $F_1$ . Her trenger du ikke bruke Maple.

 $\mathbf{F}_1(x, y) = \nabla \phi(x, y) \text{ der } \phi(x, y) =$ 

f) Vis at vektorfeltet  $\mathbf{F}_4$  ikke er konservativt. Husk at det finnes en test for dette; side 872 i læreboka.

Nødvending betingelse for et konservativt vektorfelt i planet. Hvis  $\mathbf{G}(x, y) =$  $G_1(x, y)$ i +  $G_2(x, y)$ j er et konservativt vektorfelt i et område D i planet, så er

$$
\frac{\partial}{\partial y}G_1(x,y) = \frac{\partial}{\partial x}G_2(x,y) \text{ i alle punkter } (x,y) \text{ i } D.
$$

Bruk denne betingelsen til å vise at vektorfeltet $\mathbf{F}_4$ ikke er konservativt, dvs. at det ikke finnes noen potensialfunksjon. Skriv beviset ditt her:

 $\mathbf{F}_4(x, y)$  er ikke konservativt fordi:

Er vektorfeltene $F_2$  og  $F_3$  konservative på området vårt? Hvis de er konservative, finn en potensialfunksjon. Hvis de ikke er konservative vis dette.

 $\mathbf{F}_2(x, y)$ :

 $\mathbf{F}_3(x, y)$  :

g) For vektorfeltet F1, lag et kombinert plot som viser både vektorfeltet, feltlinjene og nivåkurvene til potensialfunksjonen  $\phi(x, y)$  fra punkt (e).

Pass på å bruke option scaling=constrained. Plottet merkes med  $1(g)$ .

Hvis du har gjort det riktig, bør feltlinjene og nivåkurvene stå vinkelrett på hverandre. Prøv å forklare hvorfor det må være slik. Skriv et kort svar her:

 $\boxed{2}$  **Hensikt:** Å bruke Maple til å finne numerisk verdi av trippelintegraler.

Maplekommandoer som er mest aktuelle: int, Int, evalf

Maple-eksempelfil: Trippelintegraler.mws

La U være legemet som er gitt ved  $x, y, z \ge 0$  og  $x + y + z \le 1$ , og la  $g(x, y, z) = x^2y$  være en funksjon på U.

a) Sett opp et iterert trippelintegral for integralet av  $g$  over legemet  $U$ 

b) Evaluer integralet i a) (for hånd). Skriv utregningene og svaret ditt her.

c) Bruk Maple til å finne en numerisk verdi for integralet fra punkt a). Sjekk at verdien du får er lik verdien fra b).

Vi skal nå evaluere et trippelintegral som ikke lar seg løse eksakt. Det romlige legemet T består av den delen av paraboloiden

$$
0 \le z \le 1 - (x^2 + y^2)
$$

som ligger i første oktant.

d) Beskriv  $T$  i sylinderkoordinater:

e) T har massetetthet  $\rho(x, y, z) = e^{yz}$  pr. volumenhet. Sett opp et iterert trippelintegral (i sylinderkoordinater) for den totale massen til T:

f) Bruk Maple til å finne en numerisk verdi for integralet fra forrige punkt. Merk at det kan ta litt tid for Maple å regne ut integralet.

Total masse =

3 Hensikt: Å lære hvordan vi plotter parametriserte flater med Maple.

## Maplekommandoer som er mest aktuelle: plot3d

Maple-eksempelfil: Parametriserte\_flater.mws

Vi ser på parametriserte flater gitt på formen

$$
\mathbf{r}(u,v) = x(u,v)\mathbf{i} + y(u,v)\mathbf{j} + z(u,v)\mathbf{k}
$$

der  $a \leq u \leq b$  og  $c \leq v \leq d$ er parameterne.

For de følgende fem parametriserte flatene, lag plot med Maple, og merk dem med 3(a)–(e), henholdsvis. Legges ved besvarelsen.

a) Flaten

$$
\mathbf{r}(u, v) = (3 - v \sin(u/2)) \sin u \mathbf{i} + (4 - v \sin(u/2)) \cos u \mathbf{j} + 2v \cos(u/2) \mathbf{k}
$$

for  $0 \le u \le 2\pi$ ,  $-1 \le v \le 1$ .

b) Flaten

$$
\mathbf{r}(u,v) = 2u\cos v\mathbf{i} + 3u\sin v\mathbf{j} + u\mathbf{k}
$$

for  $-5 \le u \le 5$ ,  $0 \le v \le 2\pi$ .

c) Flaten

 $\mathbf{r}(u, v) = (2 + \cos v) \cos u \mathbf{i} + (2 + \cos v) \sin u \mathbf{j} + \sin v \mathbf{k}$ 

for  $0 \le u \le 2\pi$ ,  $0 \le v \le 2\pi$ . Grafen blir penere om dere bruker scaling=constrained.

d) Flaten

$$
\mathbf{r}(u, v) = (u - u^3 + uv^2)\mathbf{i} + (v - v^3 + vu^2)\mathbf{j} + (v^2 - u^2)\mathbf{k}
$$

for  $-1 \le u \le 1, -1 \le v \le 1$ .

e) Flaten

$$
\mathbf{r}(u, v) = (\cos(v)\cos(u), \cos(v)\sin(u), \cos(2v))
$$

for  $0 \le v \le 2\pi$ ,  $0 \le u \le 2\pi$ .

f) Hvilke av flatene over er kvadratiske flater? Hvilke typer kvadratiske flater er de? (En kvadratisk flate er en flate som er en undermengde av nullpunktsmengden til et kvadratisk polynomial i x, y, og z. Kvadratiske flater er beskrevet på s. 652–655 i læreboka.) Svar:

 $\left|4\right|$  Hensikt: Å lære hvordan vi kan regne ut flateintegraler med Maple.

Maplekommandoer som er mest aktuelle: plot3d, int, Int, evalf

Maple-eksempelfil: Flateintegraler.mws

Vi ser på den parametriserte flaten

$$
\mathbf{r}(u,v) = 2u\cos v\mathbf{i} + 3u\sin v\mathbf{j} + v\mathbf{k}
$$

der  $0 \le u \le 2$  og  $0 \le v \le 3\pi$ .

- a) Lag et plot av flaten. Merkes med 4(a).
- b) Regn ut  $\mathbf{r}_u, \mathbf{r}_v$  og  $\mathbf{r}_u \times \mathbf{r}_v$ . Her trenger du ikke bruke Maple.

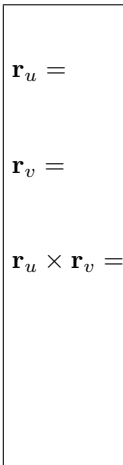

 $dS =$ 

c) Finn flateelementet  $dS = |\mathbf{r}_u \times \mathbf{r}_v| du dv$ .

d) Sett opp arealet av flaten som et iterert dobbeltintegral over området  $0 \le u \le 2$ ,  $0 \leq v \leq 3\pi$ .

 $Area1 =$ 

e) Bruk Maple til å finne en numerisk verdi for integralet fra forrige punkt. (Det lar seg ikke løse eksakt.)

 $Area1 =$ 

f) Anta flaten har en ladningstetthet som er gitt ved  $\delta = e^{-x^2/4-y^2/9}$ . Hva blir den totale ladningen til flaten? Sett opp et flateintegral for den totale ladningen på flaten, og finn en numerisk verdi ved hjelp av Maple.

Ladningen =